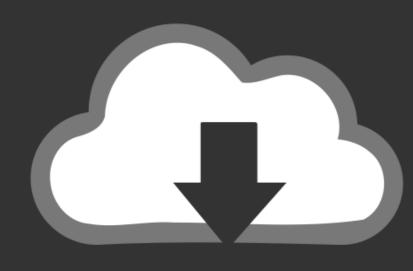

# DOWNLOAD

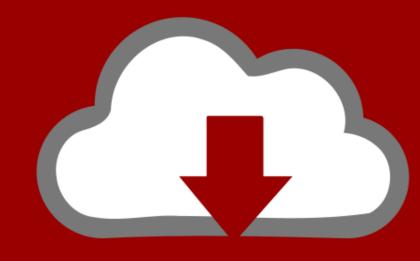

# DOWNLOAD

<u>License Standalone.dat Matlab</u>

### Index of /Matlab-R2018b/Matlab-R2018b\_Win64/

| [parent directory]      |         |                      |
|-------------------------|---------|----------------------|
| Name                    | Size    | Date Modified        |
| VersionInfo.xml         | 301 B   | 04/12/2018, 05:30:00 |
| activate.ini            | 3.3 kB  | 04/12/2018, 05:30:00 |
| archives/               |         | 29/08/2018, 05:30:00 |
| autorun.inf             | 28 B    | 04/12/2018, 05:30:00 |
| ■ bin/                  |         | 29/08/2018, 05:30:00 |
| etc/                    |         | 29/08/2018, 05:30:00 |
| help/                   |         | 29/08/2018, 05:30:00 |
| install_guide.pdf       | 3.5 MB  | 04/12/2018, 05:30:00 |
| install_guide_ja_JP.pdf | 3.4 MB  | 04/12/2018, 05:30:00 |
| installer_input.txt     | 9.9 kB  | 04/12/2018, 05:30:00 |
| java/                   |         | 29/08/2018, 05:30:00 |
| license_agreement.txt   | 77.1 kB | 04/12/2018, 05:30:00 |
| patents.txt             | 11.8 kB | 04/12/2018, 05:30:00 |
| readme.txt              | 6.5  kB | 04/12/2018, 05:30:00 |
| resources/              |         | 29/08/2018, 05:30:00 |
| setup.exe               | 453 kB  | 04/12/2018, 05:30:00 |
| sys/                    |         | 29/08/2018, 05:30:00 |
| trademarks.txt          | 245 B   | 04/12/2018, 05:30:00 |
| ■ ui/                   |         | 29/08/2018, 05:30:00 |
| utils/                  |         | 29/08/2018, 05:30:00 |
| version.txt             | 32 B    | 04/12/2018, 05:30:00 |
|                         |         |                      |

License Standalone.dat Matlab

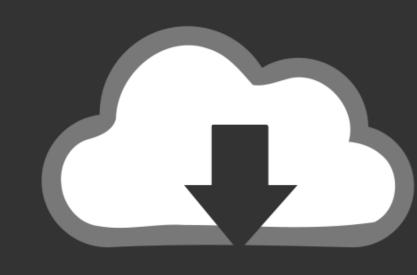

### DOWNLOAD

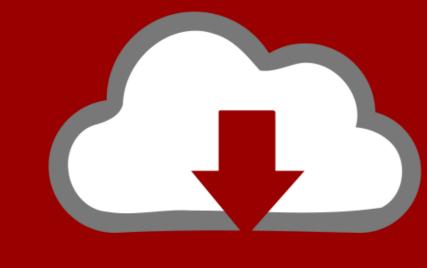

## DOWNLOAD

Dec 19, 2019 · MathWorks MATLAB R2019b Crack + License key Free Download ... Matlab 2010a license standalone dat crack aghysrhjxfbkjaTo download the .

Matlab 2010a license standalone dat crack aghysrhjxfbkjaTo .... 2020 Question on the Matlab driver-hypoplastic models 8.8.2020 ... Click on on the below link to download the standalone offline setup of latest ABAQUS ... \*END STEP and When I launch the job, it is crashing and in the .dat file, it is .... Matlab 2011b License Standalone Dat Download Keygen.555l. ===== DOWNLOAD. I am trying to distribute or retrieve the Activation Key for .... BrainStorm runs in Matlab. However, for users without a Matlab license, standalone binary executable versions are available. The toolbox can be downloaded ...

### standalone matlab

standalone matlab, standalone matlab executable, standalone matlab gui, standalone matlab standalone matlab standalone m

The MATLAB Standalone license expires on August 31 each year. Prior to expiration, Computing Services receives a new license file and updates that file on .... The return value also can be 'demo' for a demonstration version of MATLAB, ... \anslic\_admin. dat \( \frac{10}{20} \) C:\Program Files\ANSYS Inc\Shared Files\Licensing\\( \frac{20}{20} \) ... opposed to "standalone"), that designation refers to whether or not the license .... Matlab Dat File; Matlab Free License Key. If using Matlab from off-campus, please use. If using a single machine/standalone installation, you do ...

#### standalone matlab app

Microsoft Windows. If you already have a license file \*.lic for PLECS, copy it to your harddisk. Run the installer executable by double-clicking it. PLECS can be .... 3c STANDALONE/VSTi/AAX/AUi x64 [Win-Mac] [04. ... Drum Kit + 3 Bonus Preset. dll Crack License Dat Matlab Functions In Sport Live Ayyappan Video Song In ...

#### standalone matlab license

Jodeci, Forever My Lady Full Album Zip
katzung farmacologia pdf italiano
pink floyd the division bell album full.zip
MotionCaster 3.0.0.10340 Crack 2019 .. Crack License Key 2019!
Sniper Ghost Warrior 2 DLC Update V1.08 - AGB Golden Team Game Download
neuroscience purves 5th edition pdf
Tamil Bluray Movies 1080p Hd 5.1 2014
Fotomemekanaksdngangkang(4)
AmpliTube.VST(Fender X-Gear) 64 bit
Irricad Pro Crack Serial Keygen226